#### **Call Tracking Webinar** | Speaker: **Matthias Sinz**

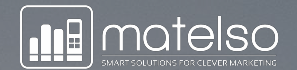

# **Call Routing**

Discover what's possible

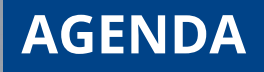

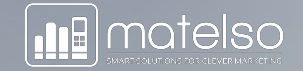

- Difference Basic & Extended Routing
- Routing cascade
- Interactive Voice Response
- Basics
- Answering machine & Callback request
- Whisper sound & Welcome Announcement
- Time Based Routing
- Source Based Routing
- Call Recording

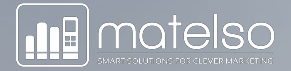

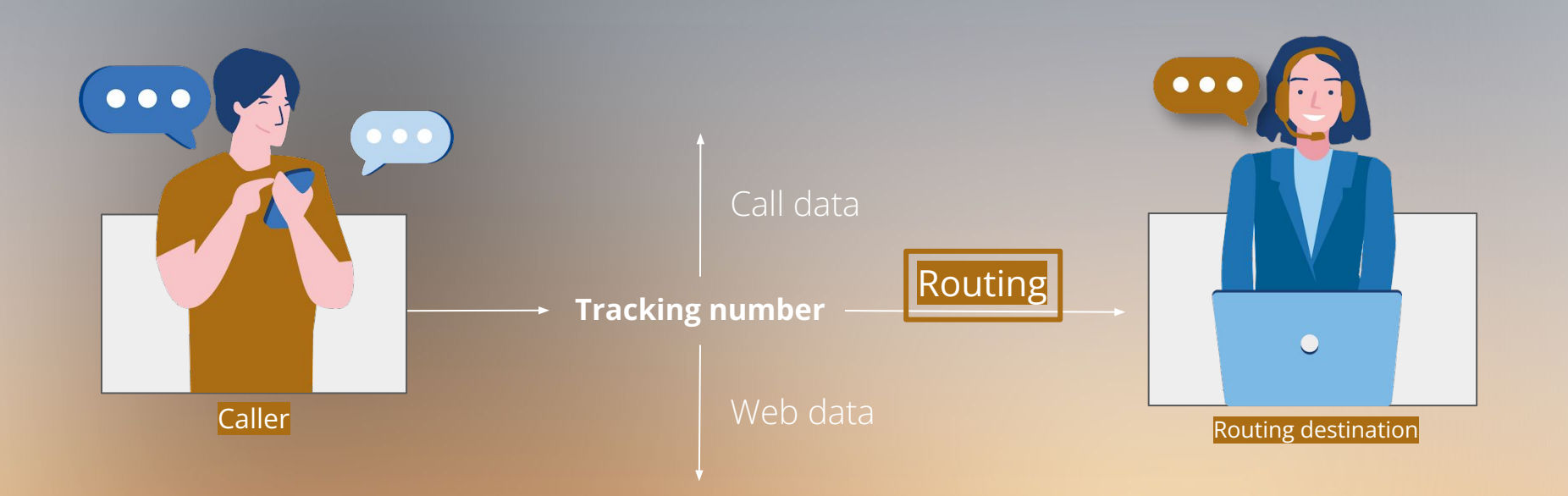

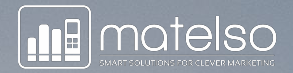

## **BASIC + EXTENDED**  ROUTING

## **BASIC ROUTING**

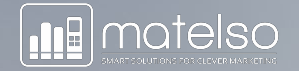

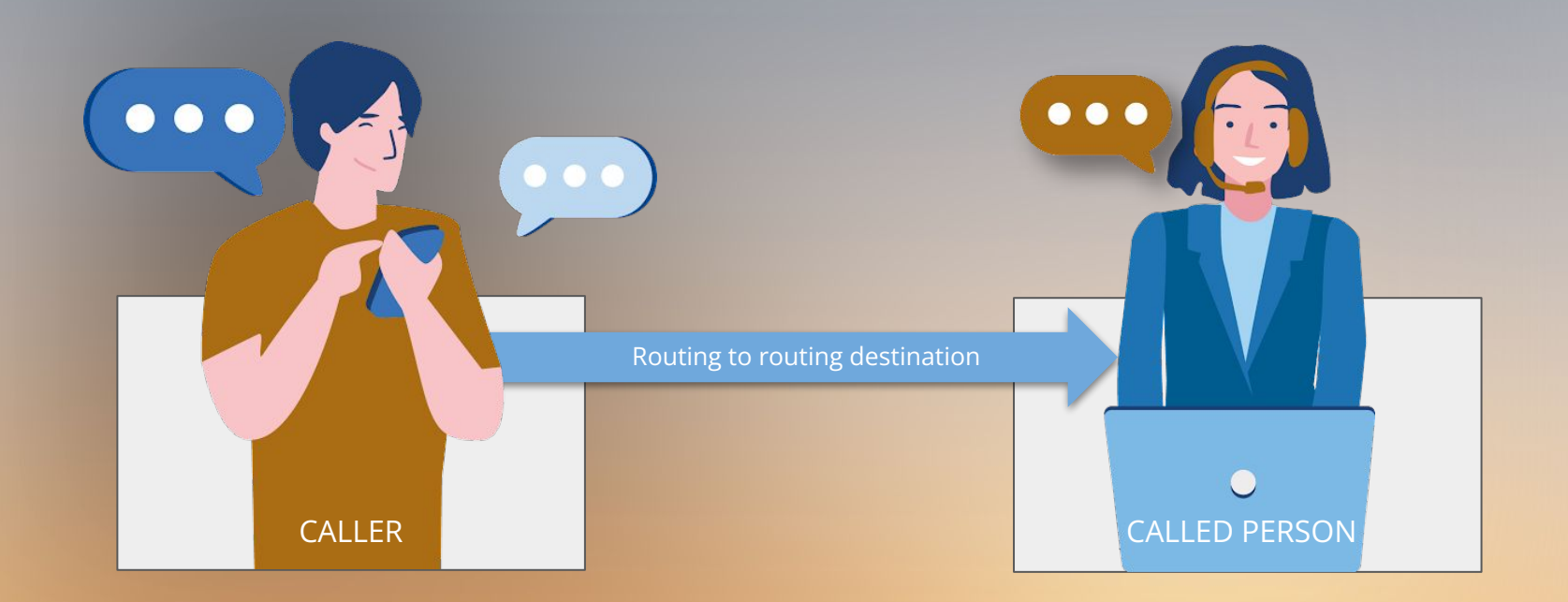

## **BASIC ROUTING**

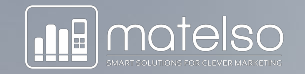

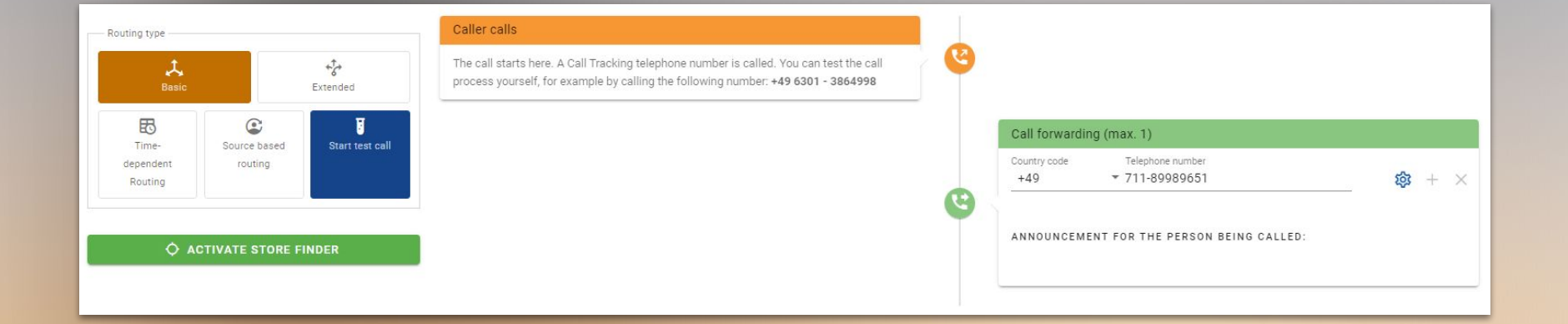

#### **EXTENDED ROUTING**

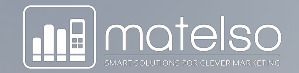

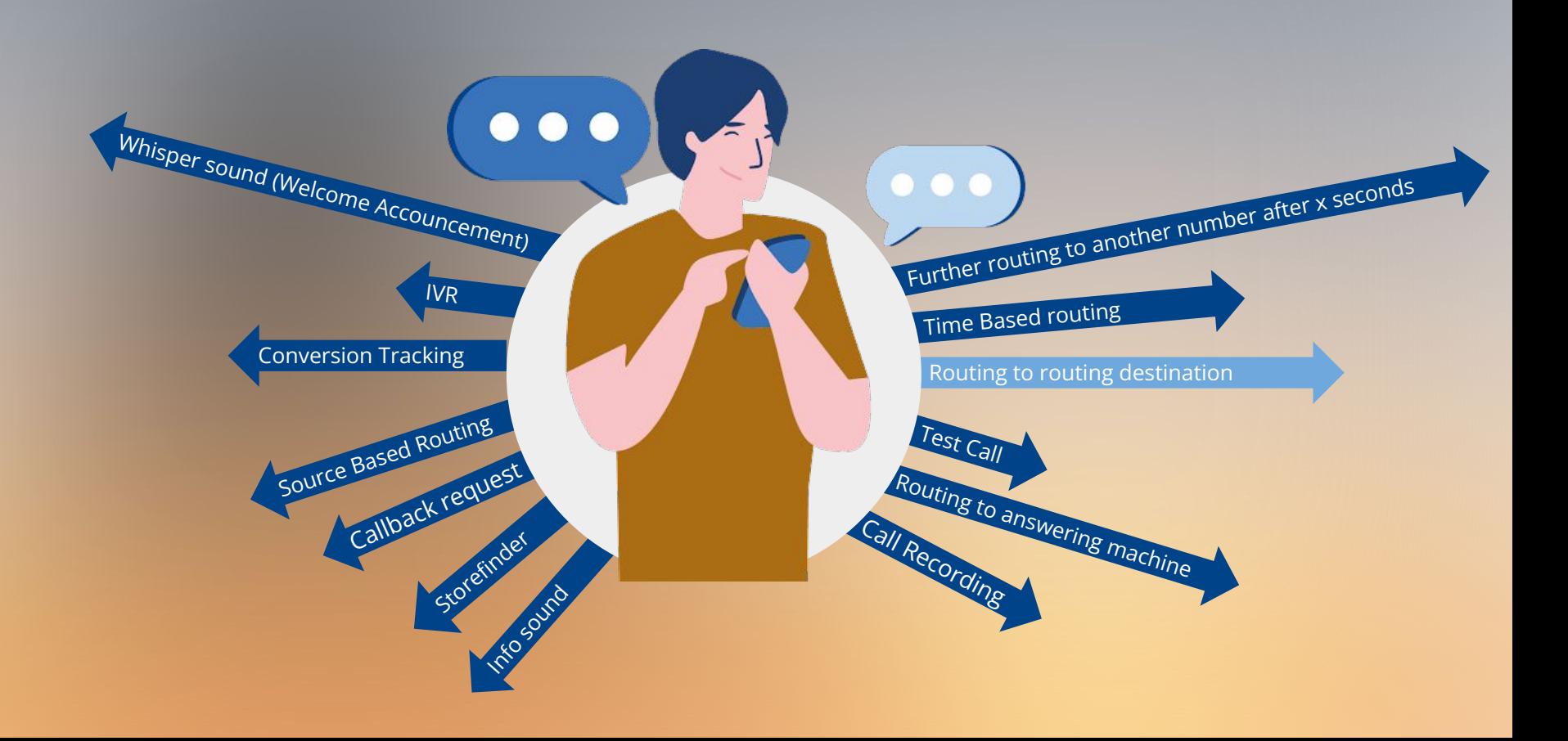

#### **EXTENDED ROUTING**

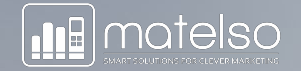

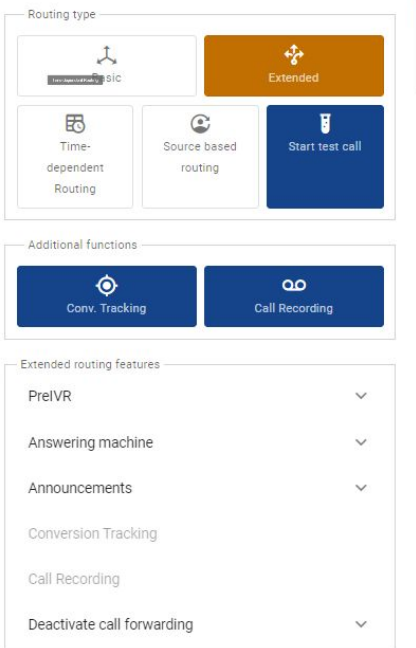

O ACTIVATE STORE FINDER

#### Caller calls

The call starts here. A Call Tracking telephone number is called. You can test the call process yourself, for example by calling the following number: +49 6301 - 3864998

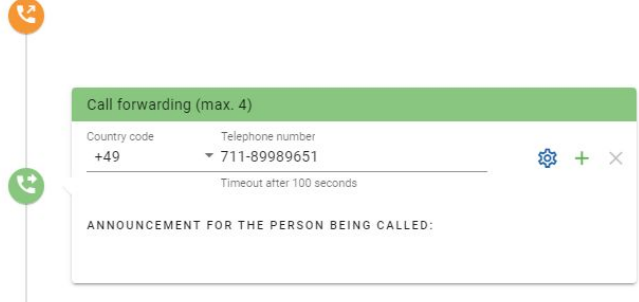

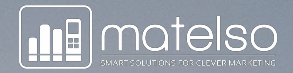

## **ROUTING CASCADE**

### **EXTENDED ROUTING**

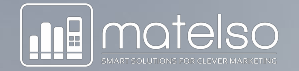

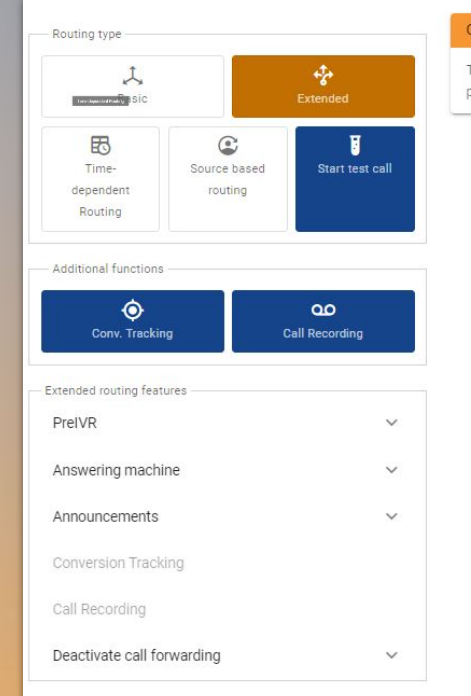

#### Caller calls

The call starts here. A Call Tracking telephone number is called. You can test the call process yourself, for example by calling the following number: +49 6301 - 3864998

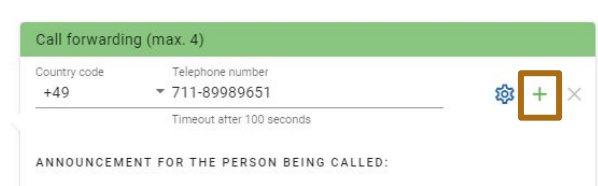

**EXTENDED ROUTING**

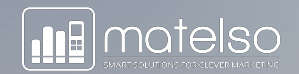

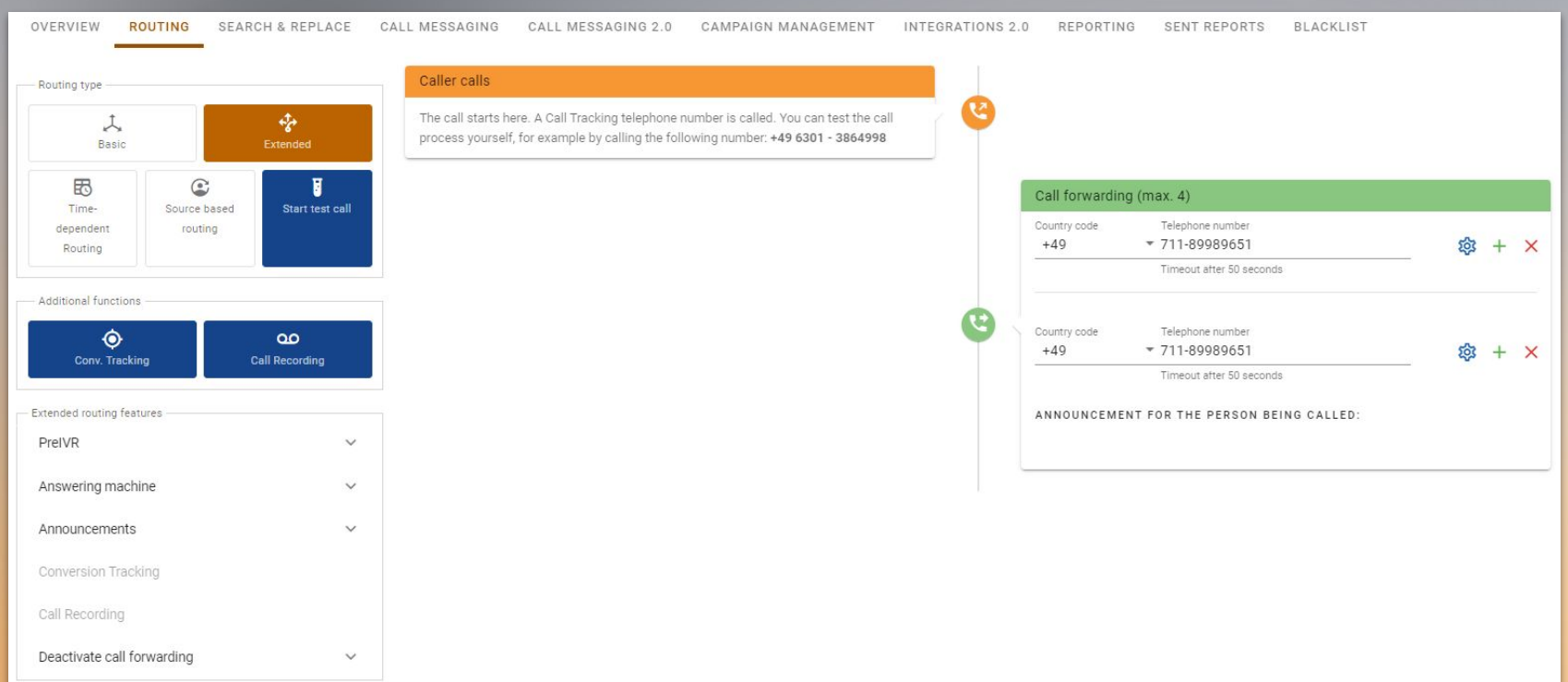

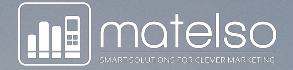

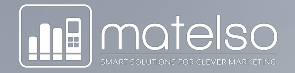

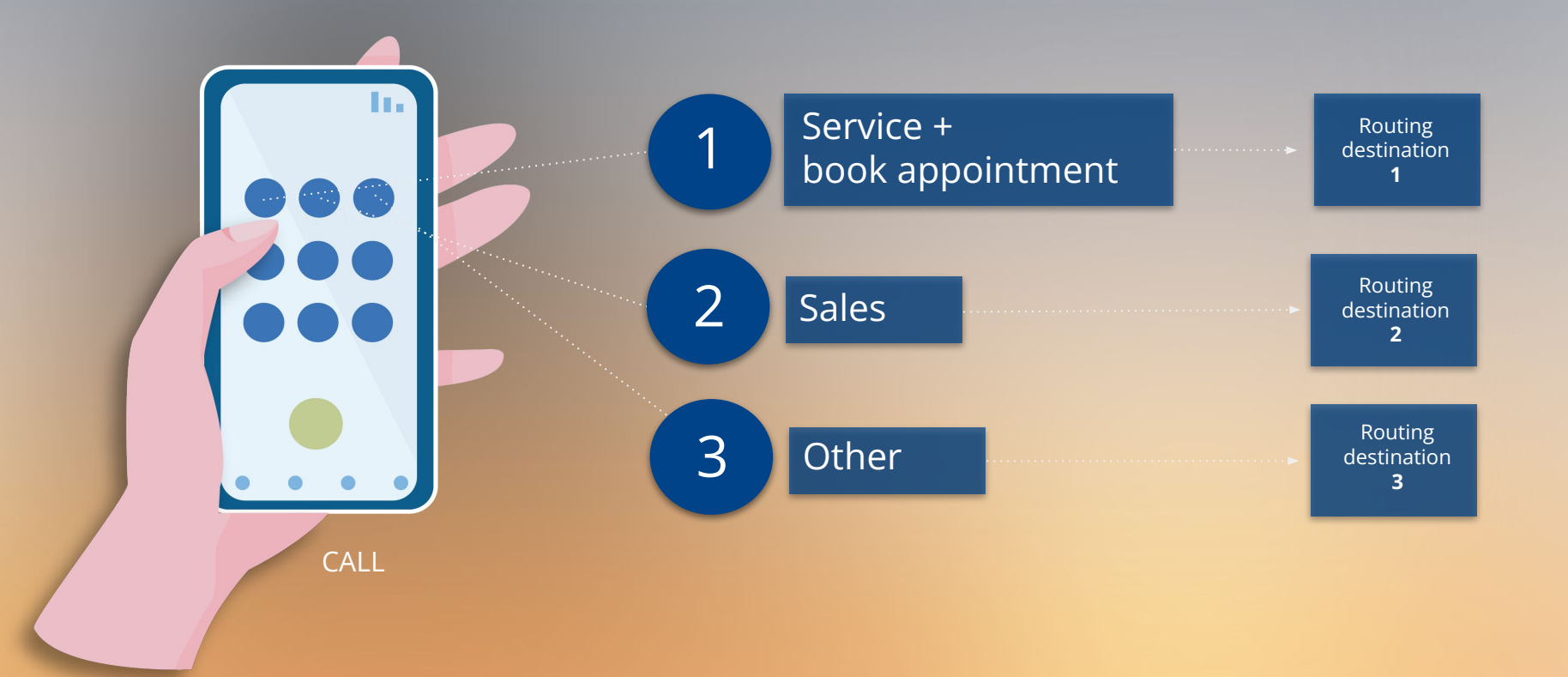

#### **EXTENDED ROUTING**

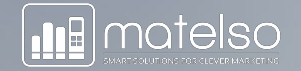

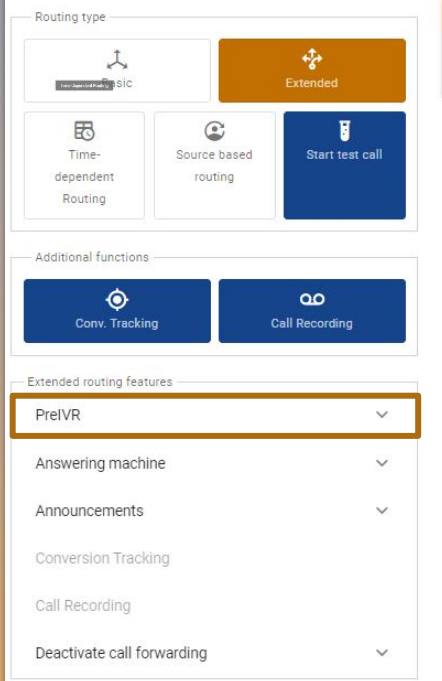

#### Caller calls

The call starts here. A Call Tracking telephone number is called. You can test the call process yourself, for example by calling the following number: +49 6301 - 3864998

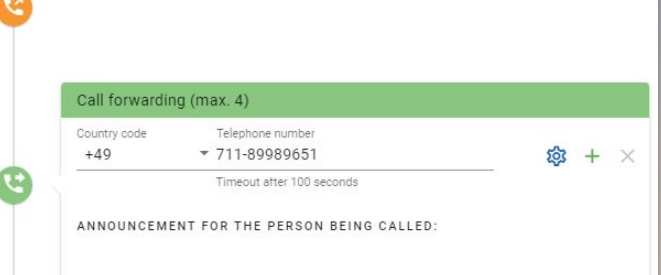

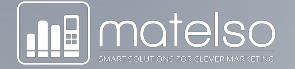

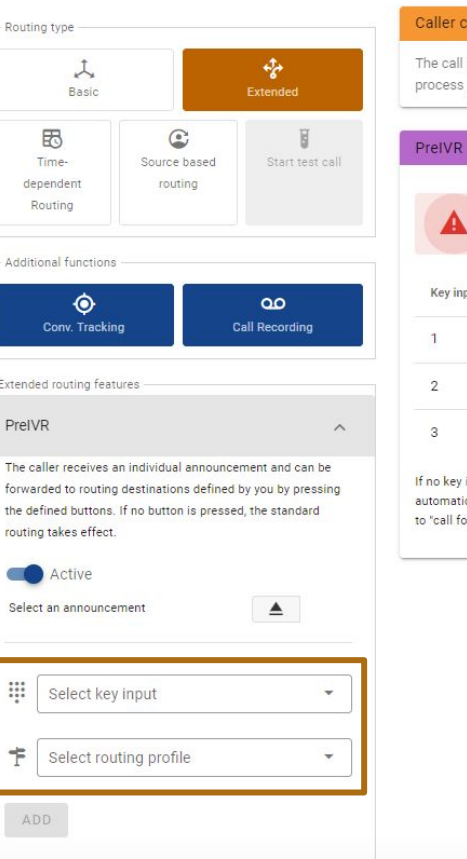

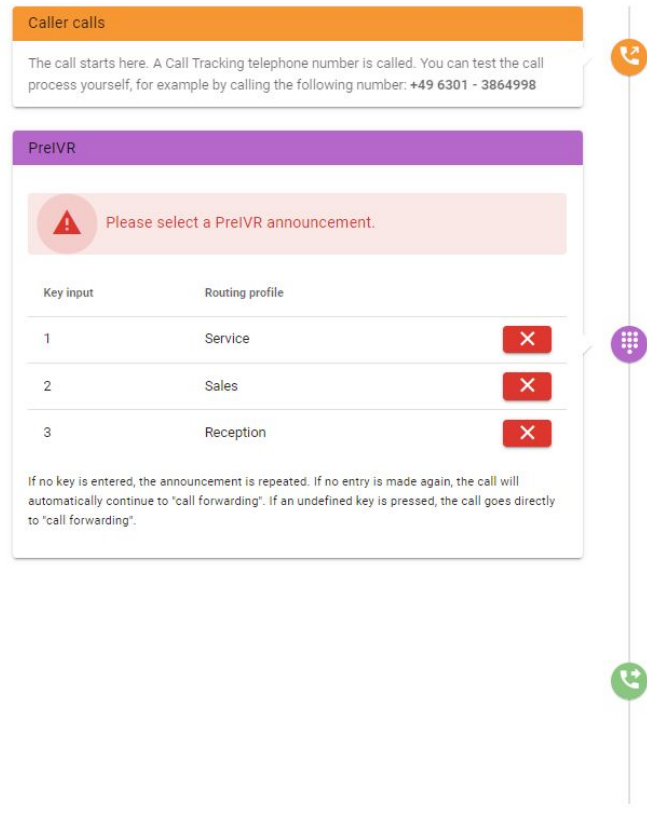

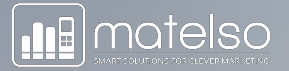

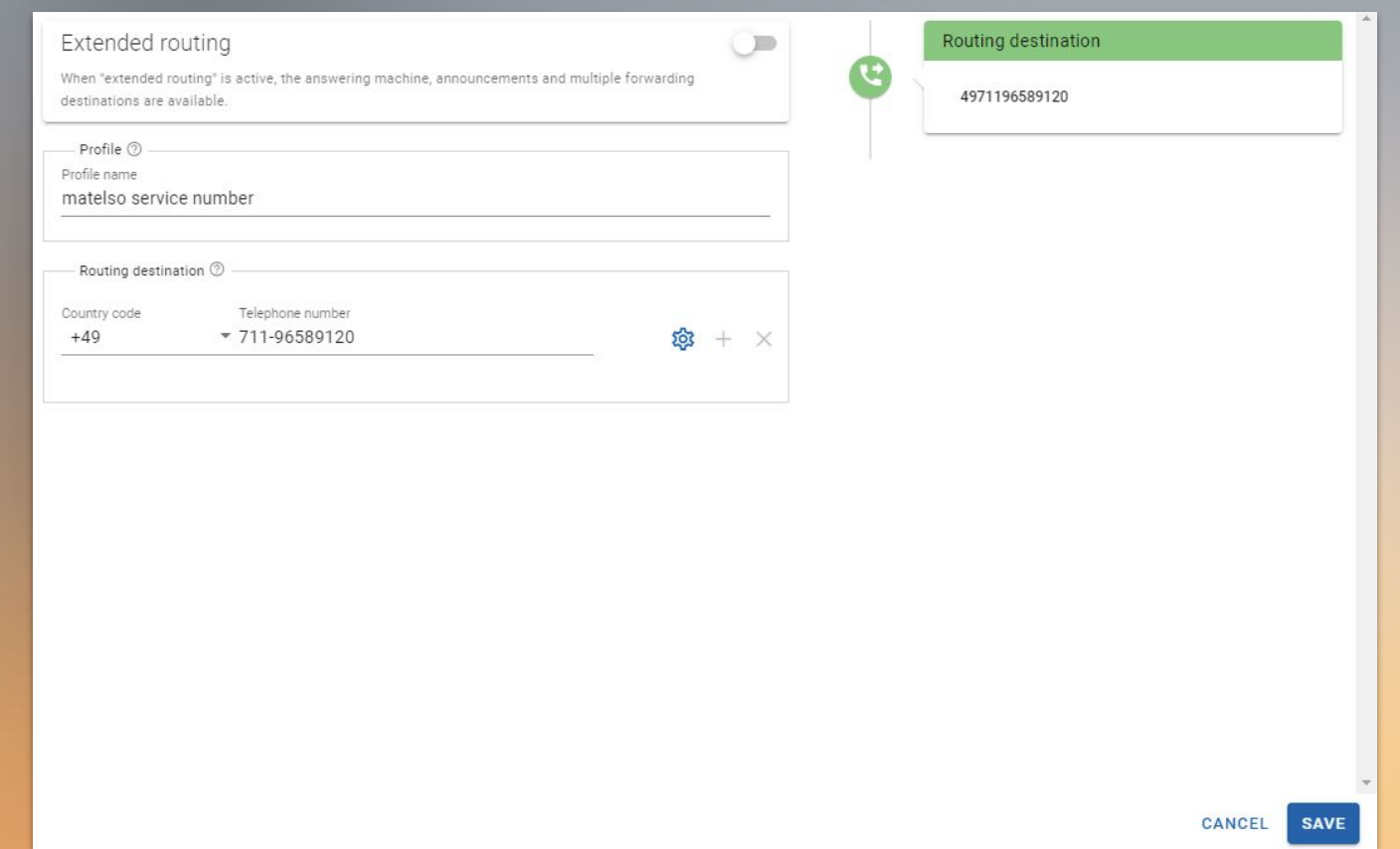

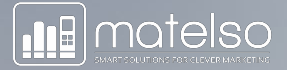

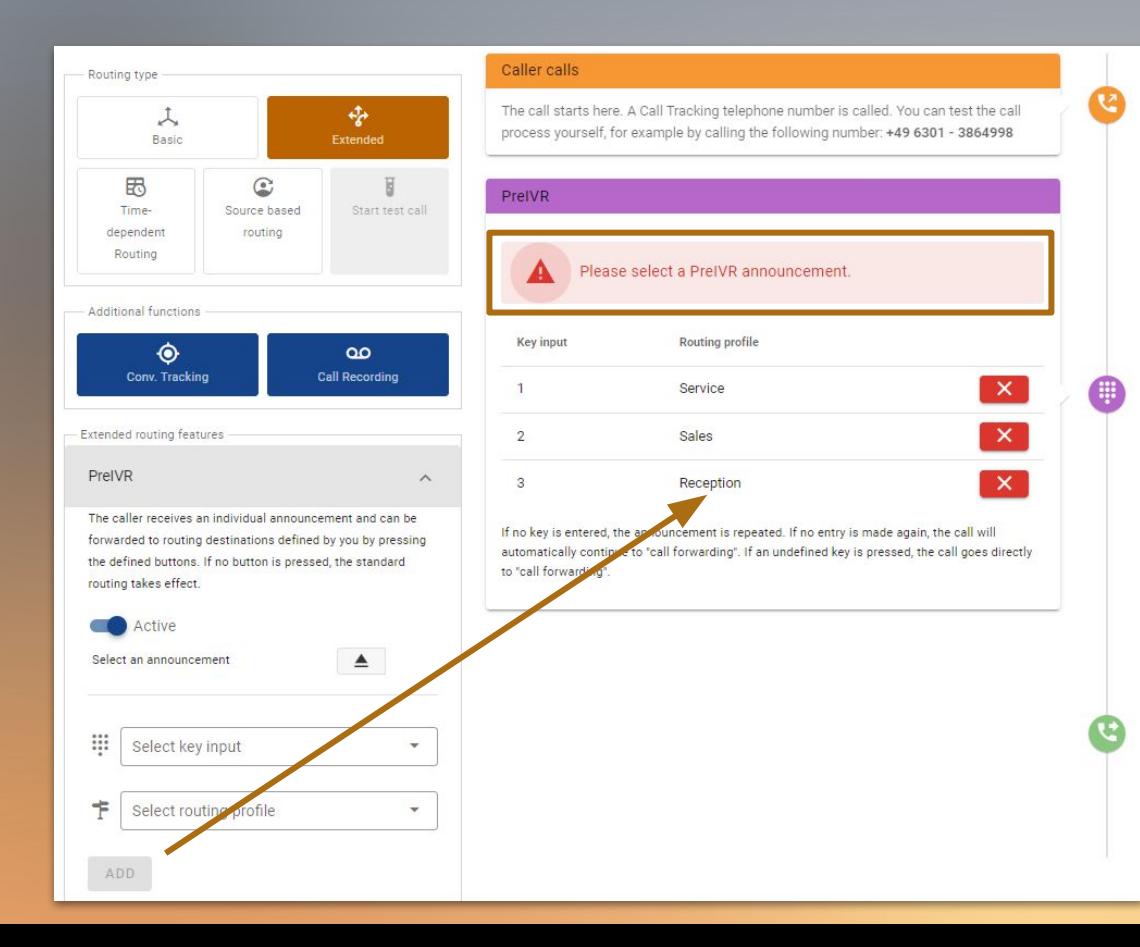

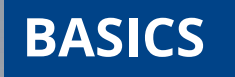

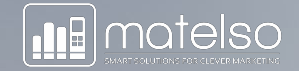

#### **>> I would like to use my own sound files to customize the announcements.**

- Where do I manage the sound files in the control panel? **1**
- In which format should the files be stored? **2**
- Select the correct file! **3**

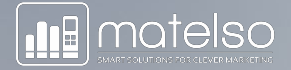

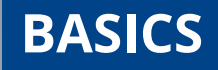

Where do I manage the sound files in the control panel? **1**In the **Control Panel** passive tab **> Administration > File Browser**

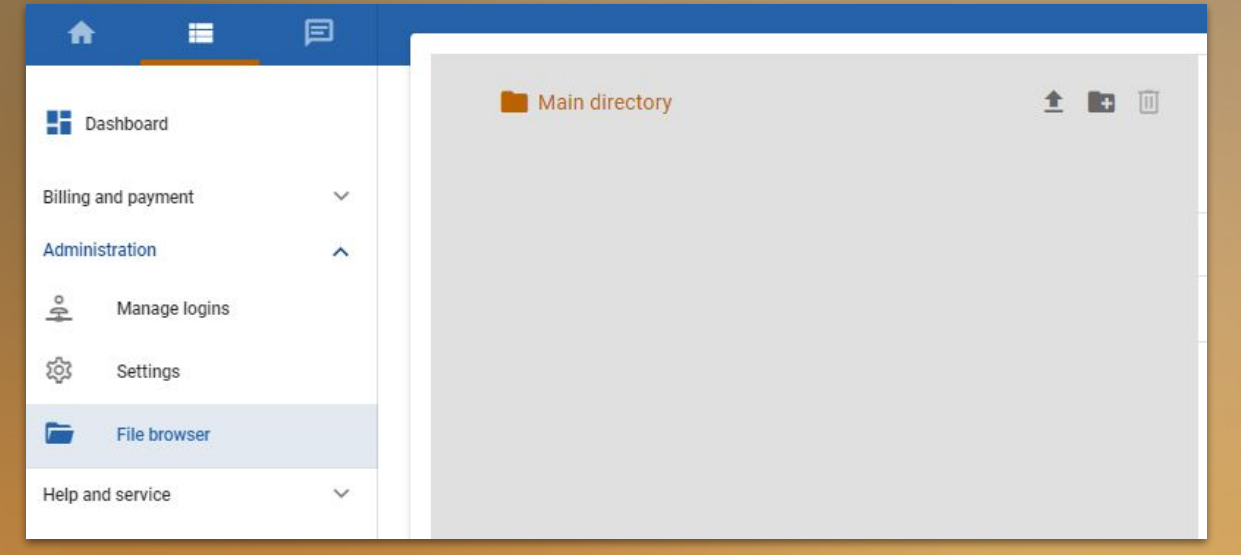

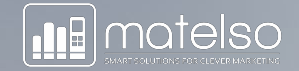

## **BASICS**

#### In which format should the files be stored? As a .wav file - 16 bit 8 Khz mono **2**

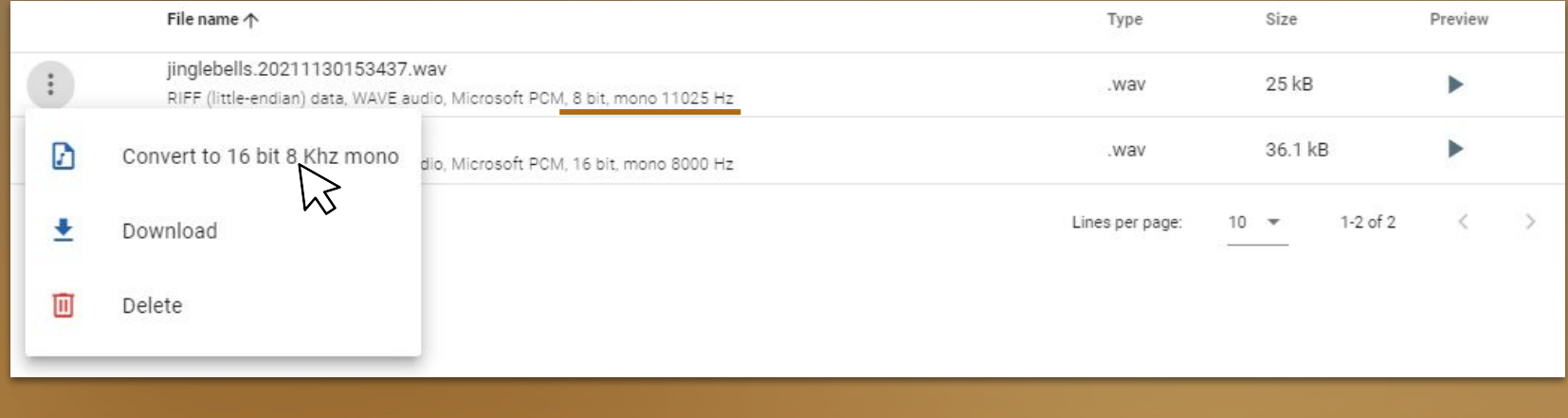

**BASICS**

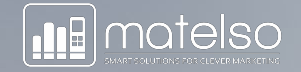

#### Select the correct file! **3**

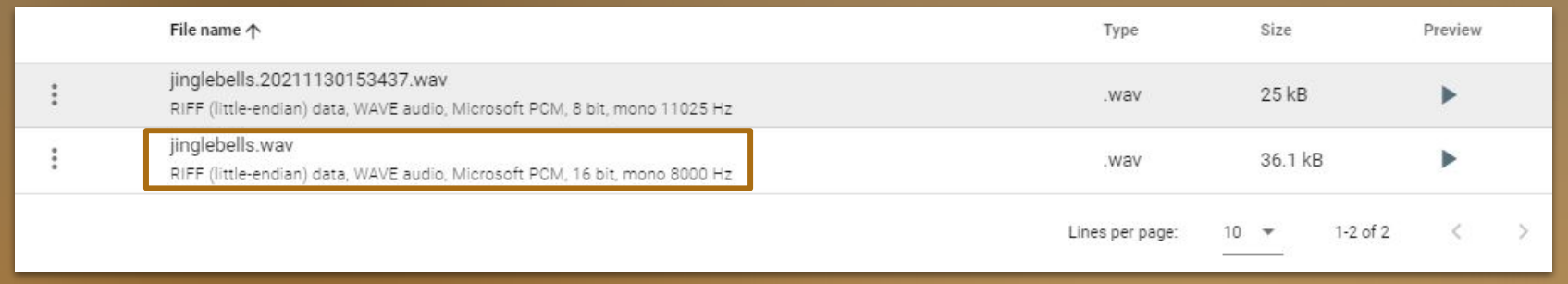

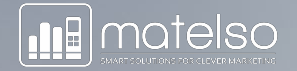

#### **BASICS**

I would like to use my own sound files to customize the announcements

- Where do I manage the sound files in the control panel? In the Control Panel passive tab > Administration > File Browser
- In which format should the files be stored? The files must be in the right format:
	- -> .wav File. Optimal file format: 16bit 8Khz mono
- Can I adapt the wav file in the Control Panel?
	- -> Yes, please do. The file can be adapted immediately after uploading it:

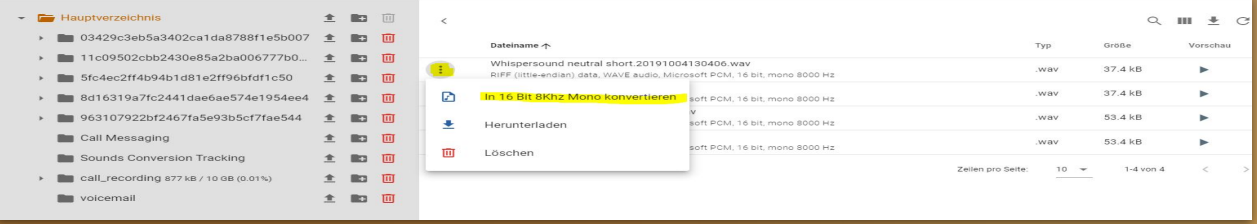

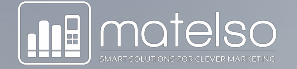

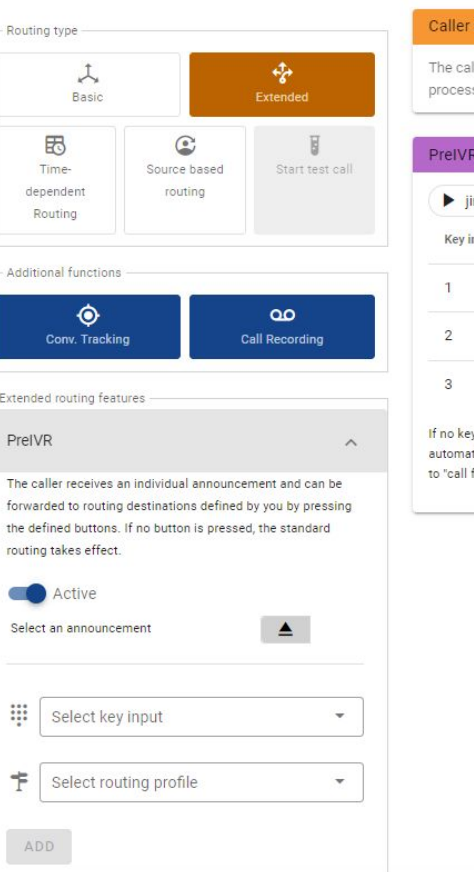

#### calls v all starts here. A Call Tracking telephone number is called. You can test the call ss yourself, for example by calling the following number: +49 6301 - 3864998 inglebells.wav Routing profile nput  $\mathbf{x}$ Service O  $\mathbf{x}$ Sales  $\mathbf{x}$ Reception

ey is entered, the announcement is repeated. If no entry is made again, the call will tically continue to "call forwarding". If an undefined key is pressed, the call goes directly forwarding".

₹₹

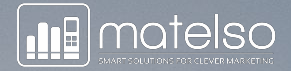

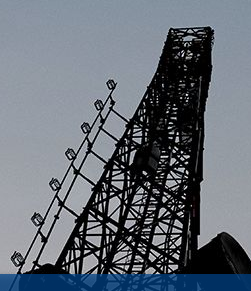

## **ANSWERING MACHINE & CALLBACK REQUEST**

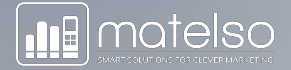

#### **ANSWERING MACHINE** (classic)

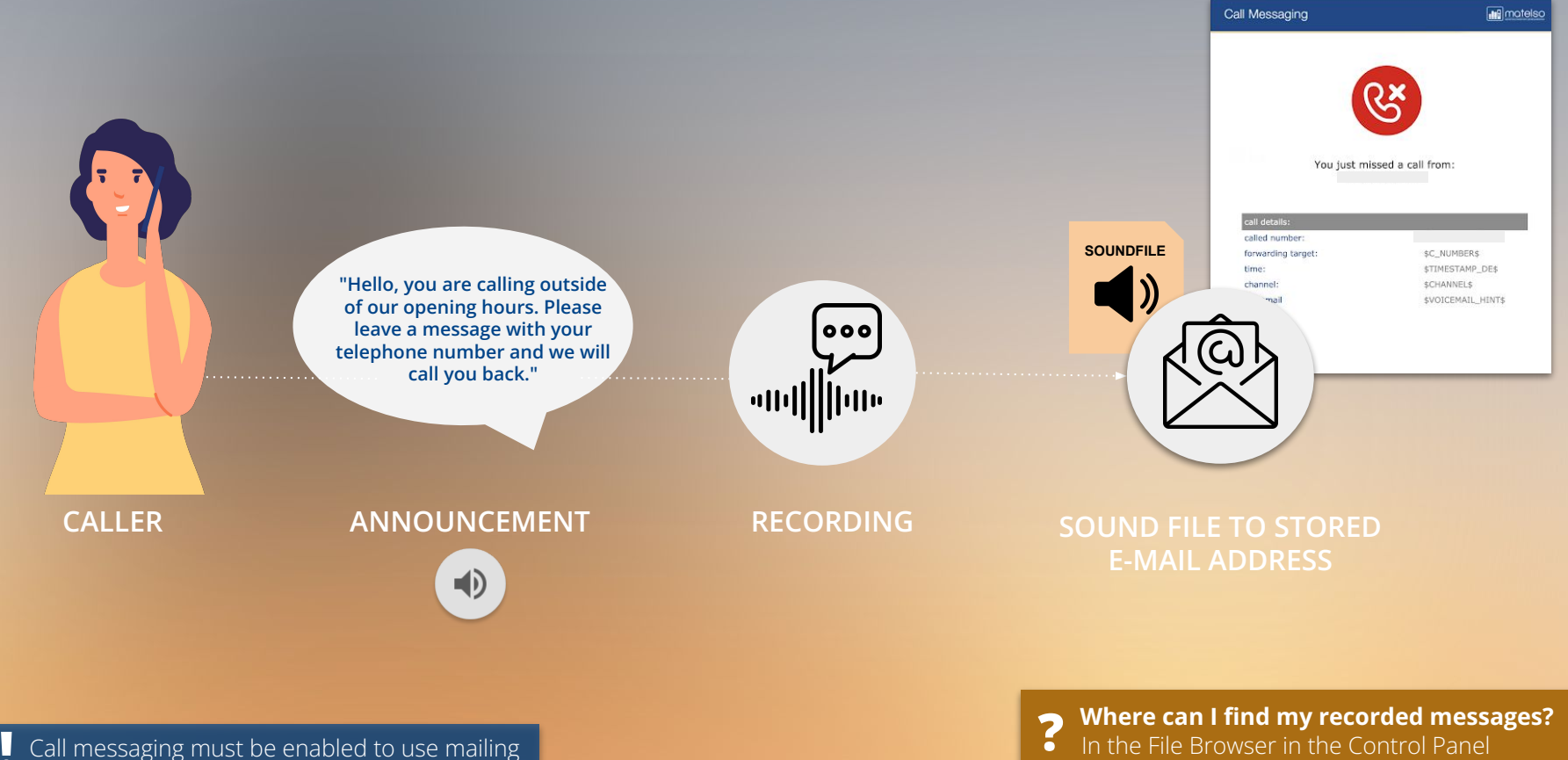

**!**

In the File Browser in the Control Panel

### **ANSWERING MACHINE** (with Announcement)

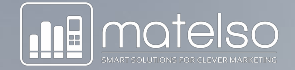

**CALLER INFO SOUND "Hello, you are calling outside of our opening hours. Our opening hours are Monday to Friday, from 8 am to 6 pm."**

I want to always be as reachable as possible. If a caller is routed to Ms. Müller, but Ms. Müller is not available, I would like the call to be routed on again after 50 seconds to Ms. Schmitt. If Ms. Schmitt is also unavailable, the call will be taken by an answering machine, where the caller can leave a message. The message that the caller leaves is forwarded by e-mail to Ms. Müller, as she is the main contact.

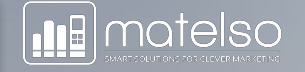

Call is routed to Ms. Müller  $\bullet$ 

As Ms. Müller is not available, the call is routed to Ms. Schmitt after 50 seconds.

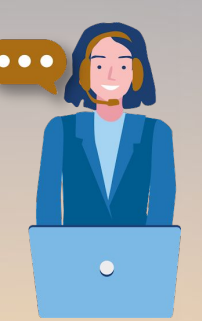

After a further 50 seconds, the call is routed to the answering machine.

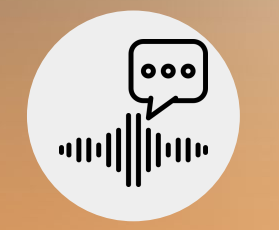

The message left on the machine is forwarded by e-mail.

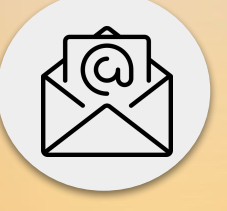

#### **CALL BACK REQUEST**

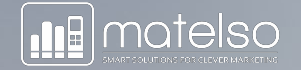

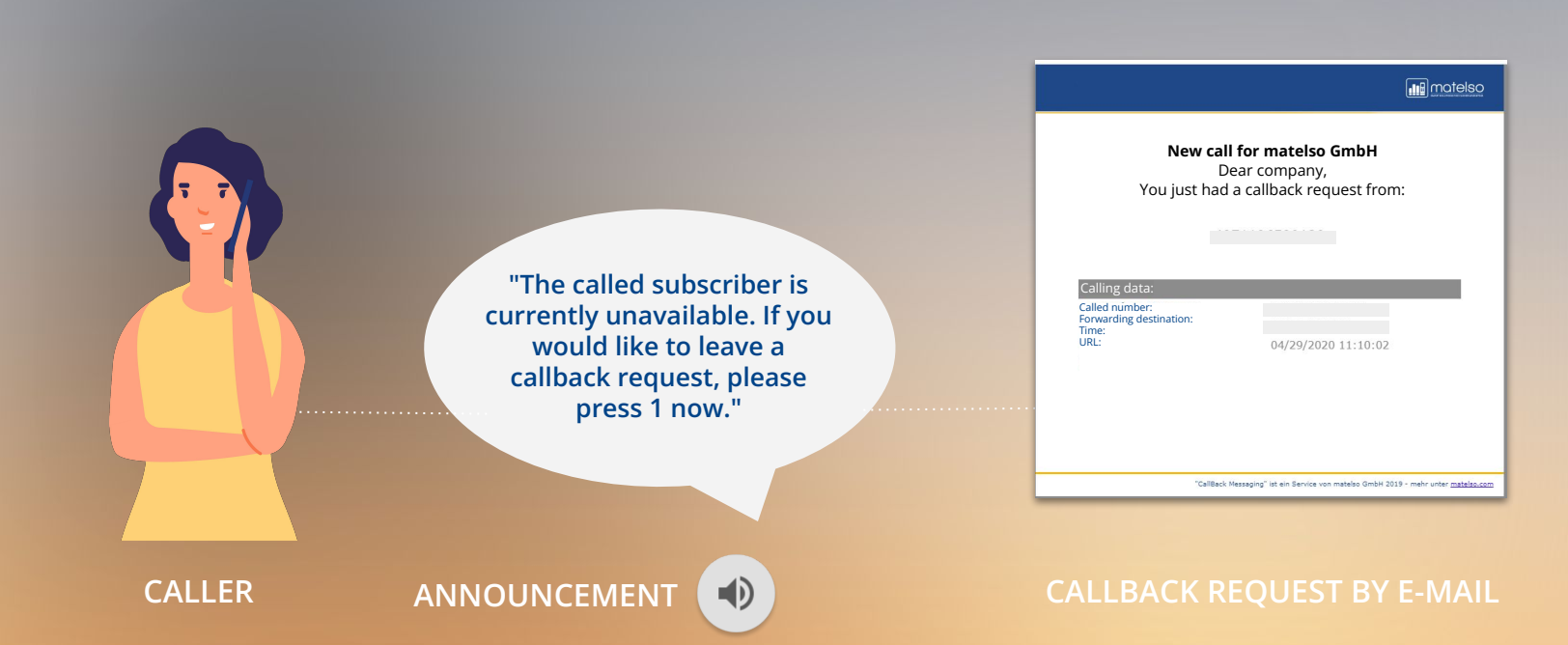

### **EXTENDED ROUTING**

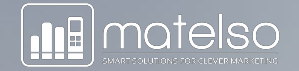

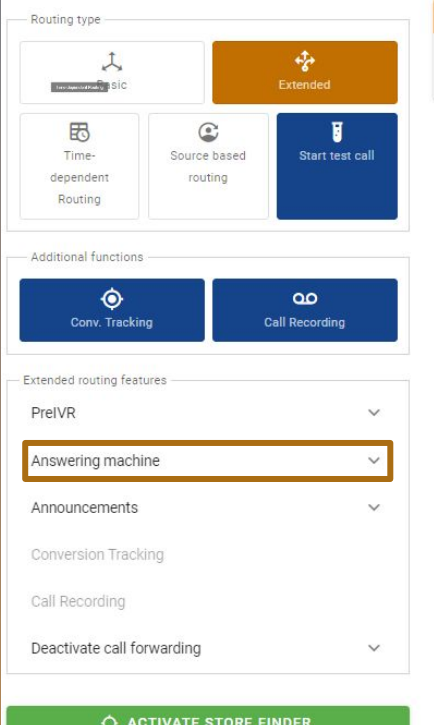

#### Caller calls

The call starts here. A Call Tracking telephone number is called. You can test the call process yourself, for example by calling the following number: +49 6301 - 3864998

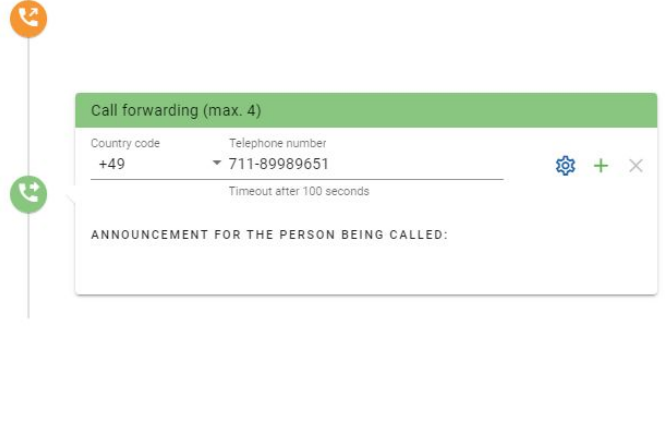

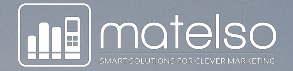

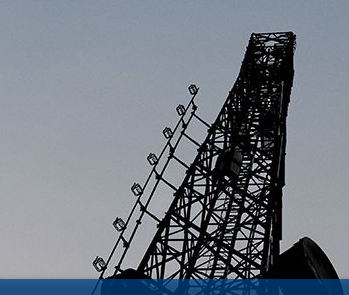

## **WHISPER SOUND & WELCOME ANNOUNCEMENT**

#### **WHISPER SOUND**

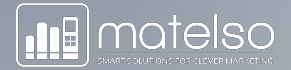

### **Initial scenario:**

The real estate agent receives a call. He uses matelso single-number pools for various rental properties advertised in a newspaper. Wouldn't it be useful to know which property the caller is interested in in advance?

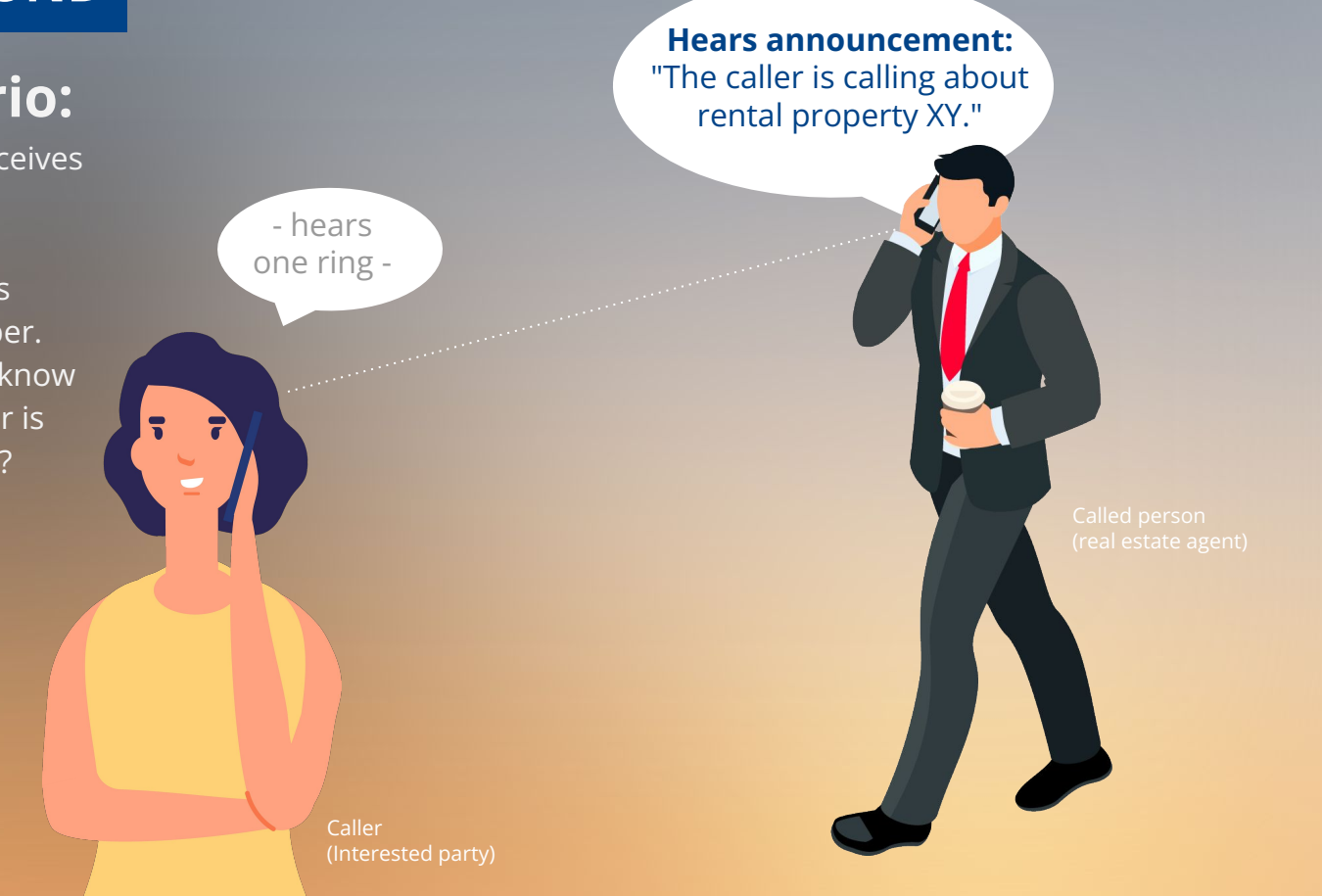

### **WHISPER SOUND**

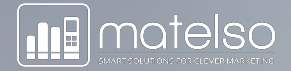

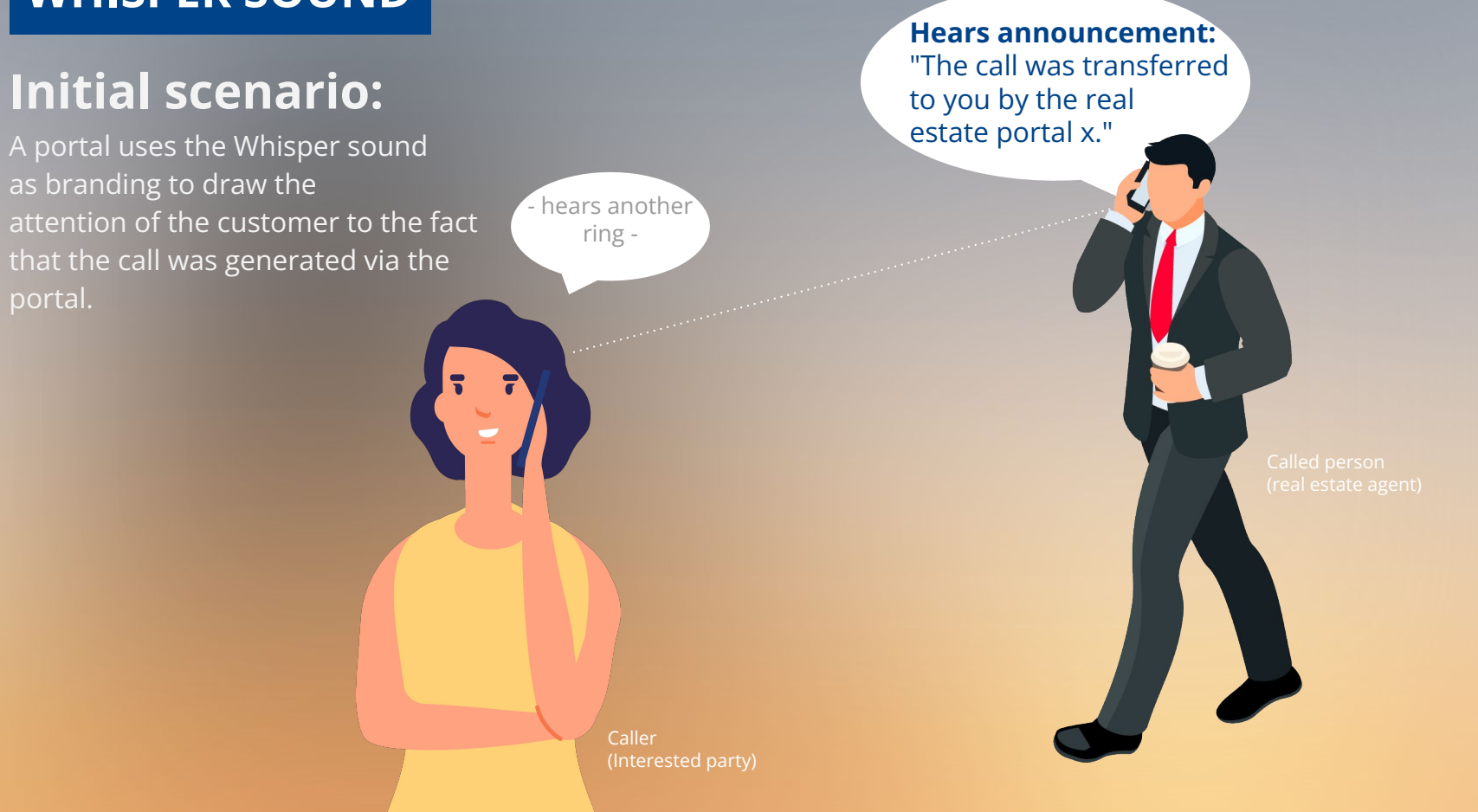

#### **WELCOME ANNOUNCEMENT**

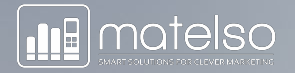

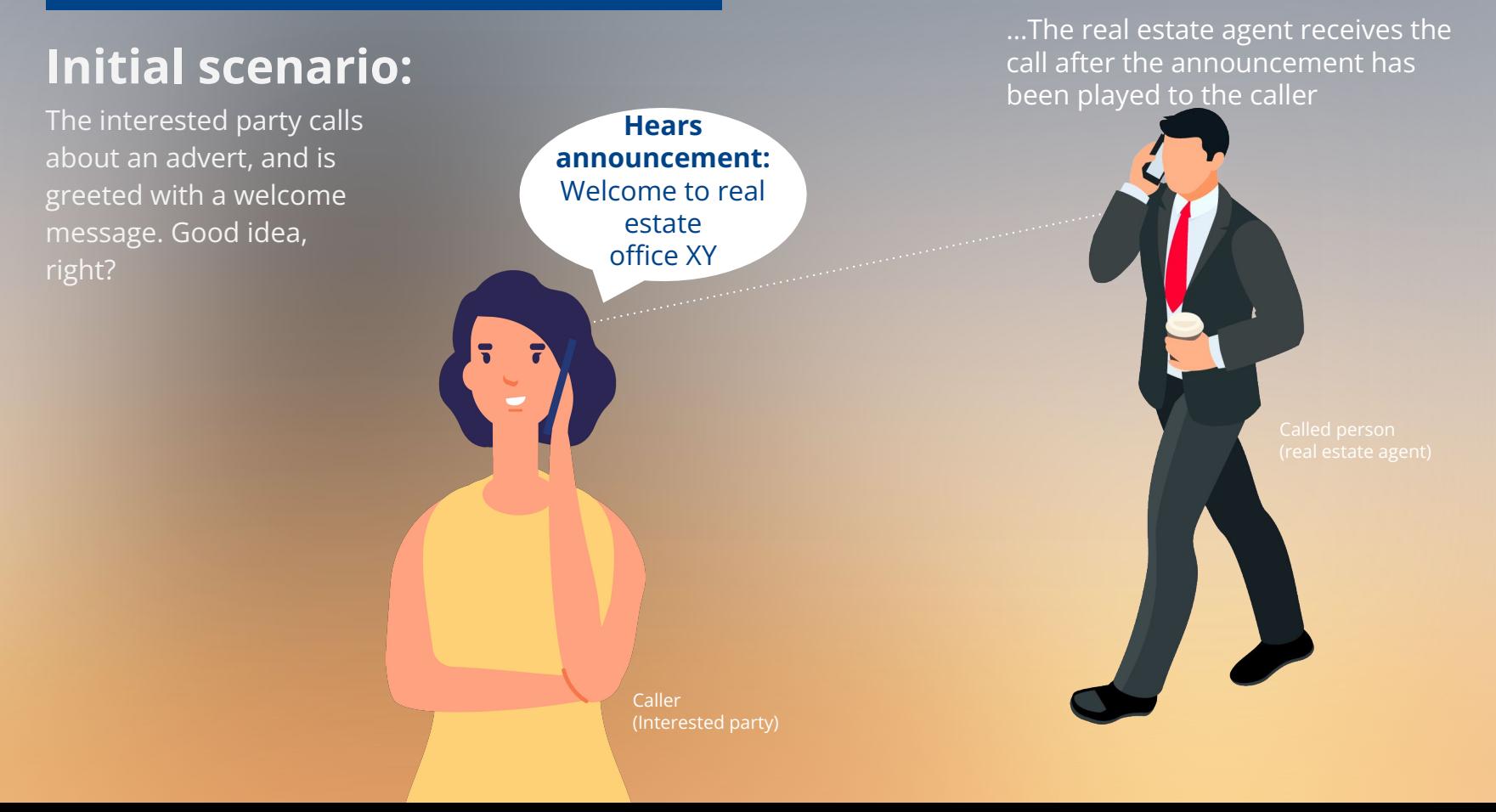

#### **EXTENDED ROUTING**

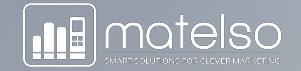

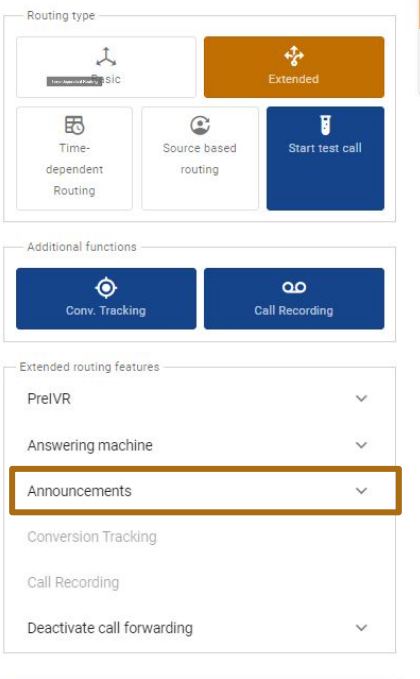

C ACTIVATE STORE FINDER

#### Caller calls

The call starts here. A Call Tracking telephone number is called. You can test the call process yourself, for example by calling the following number: +49 6301 - 3864998

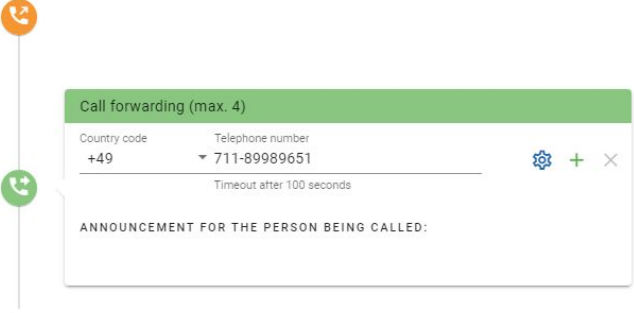

#### **WHISPER SOUND**

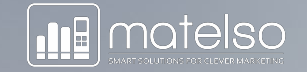

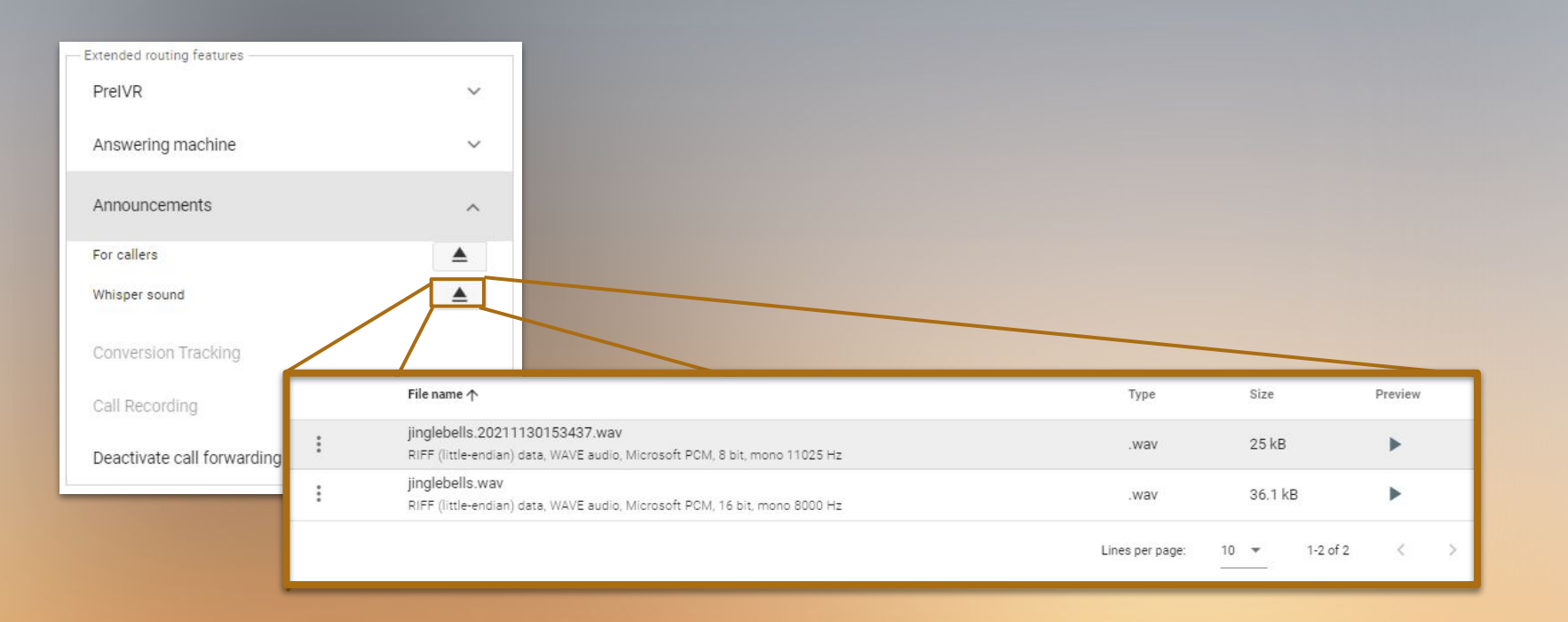

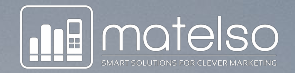

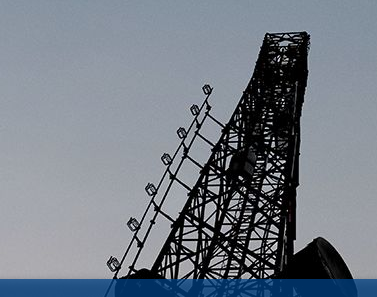

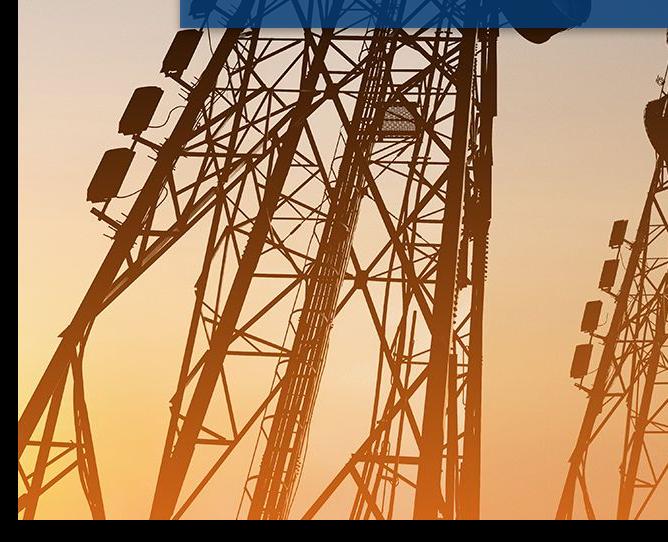

## **Initial scenario:**

A medical practice has opening hours. To provide optimal cover for all opening hours, you have the following set-up planned:

#### **Mo. - Fr. 7 am to 8 am**

**Public holidays and weekend work**

#### **Outside business hours**

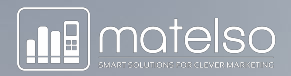

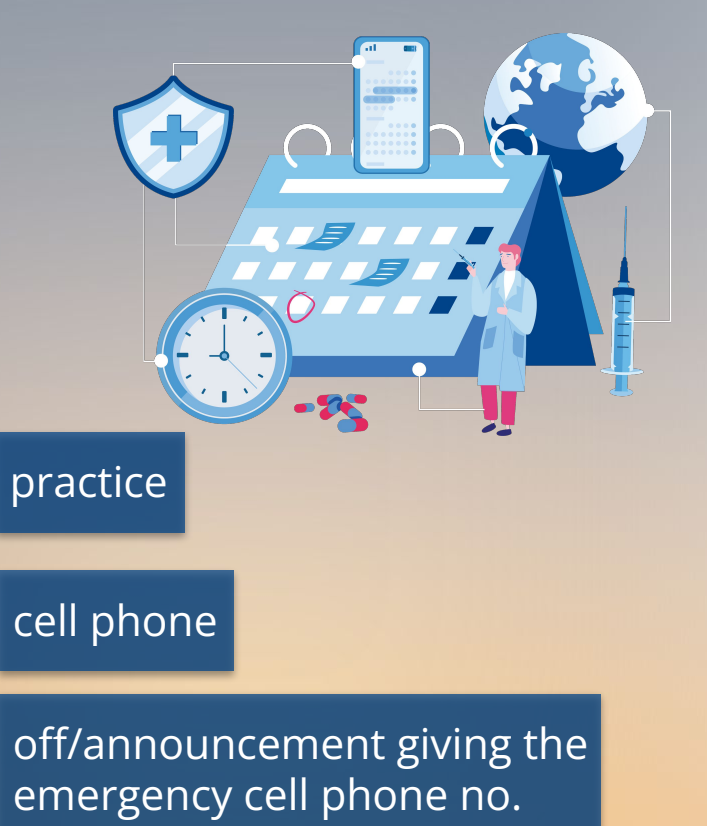

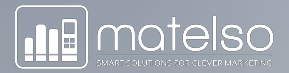

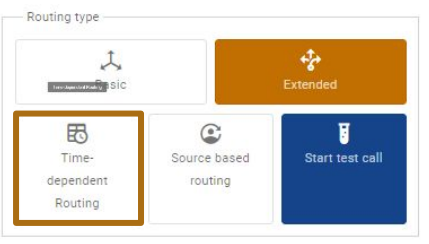

#### Additional functions

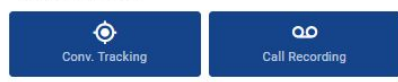

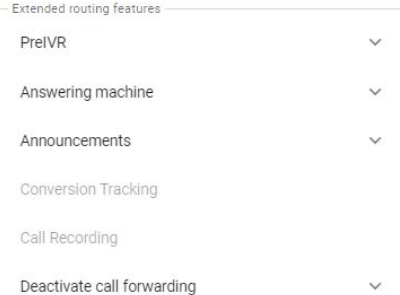

#### Caller calls

The call starts here. A Call Tracking telephone number is called. You can test the call process yourself, for example by calling the following number: +49 6301 - 3864998

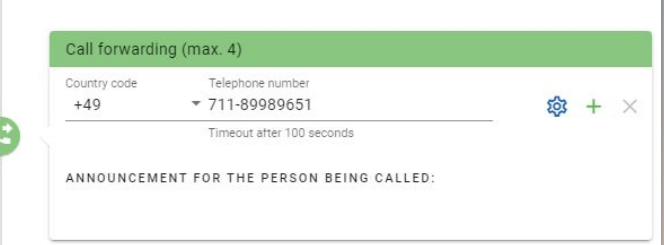

#### O ACTIVATE STORE FINDER

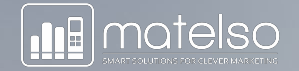

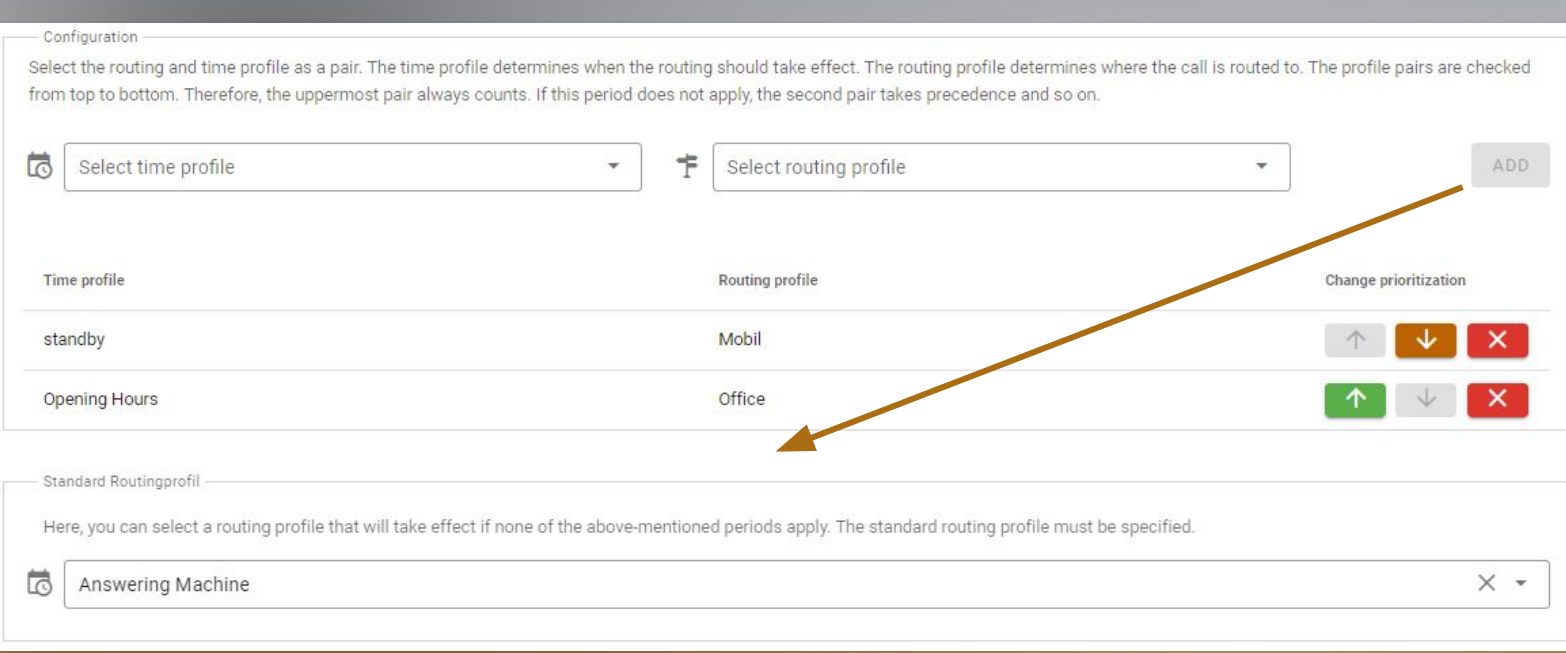

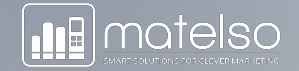

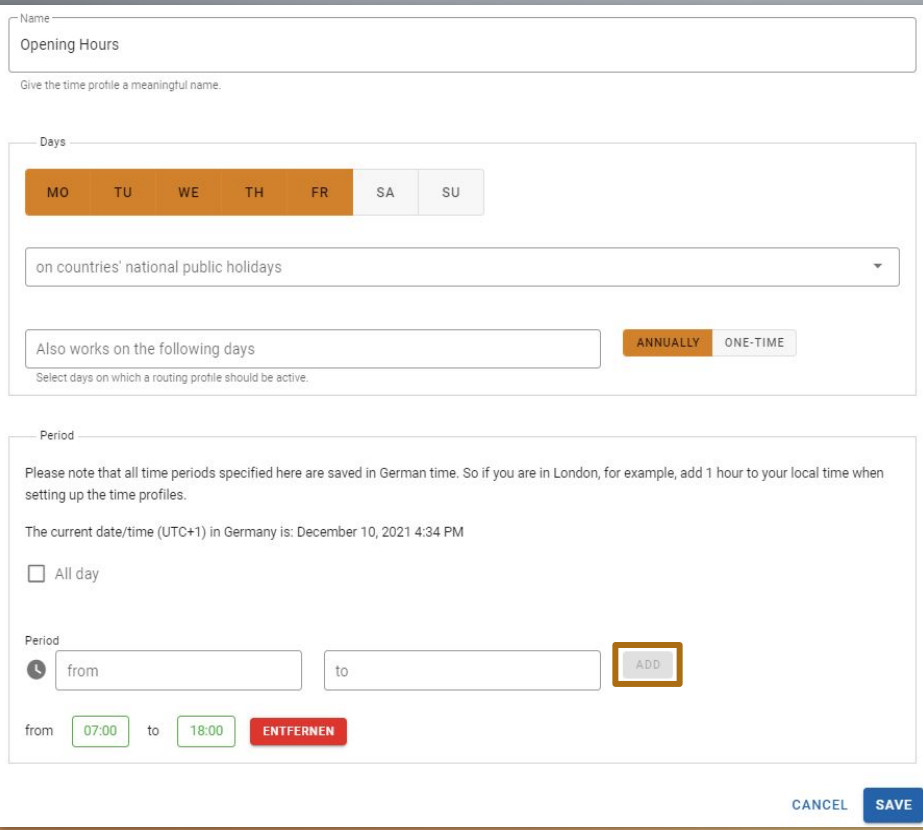

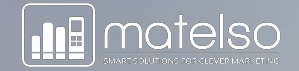

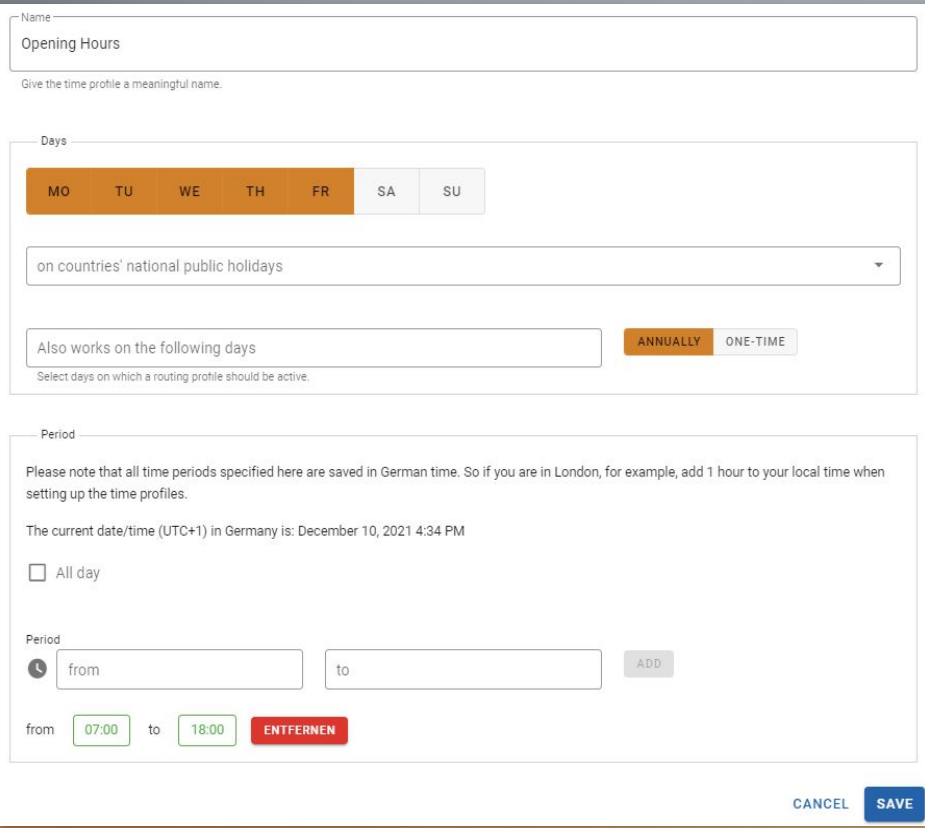

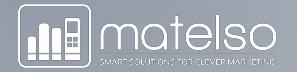

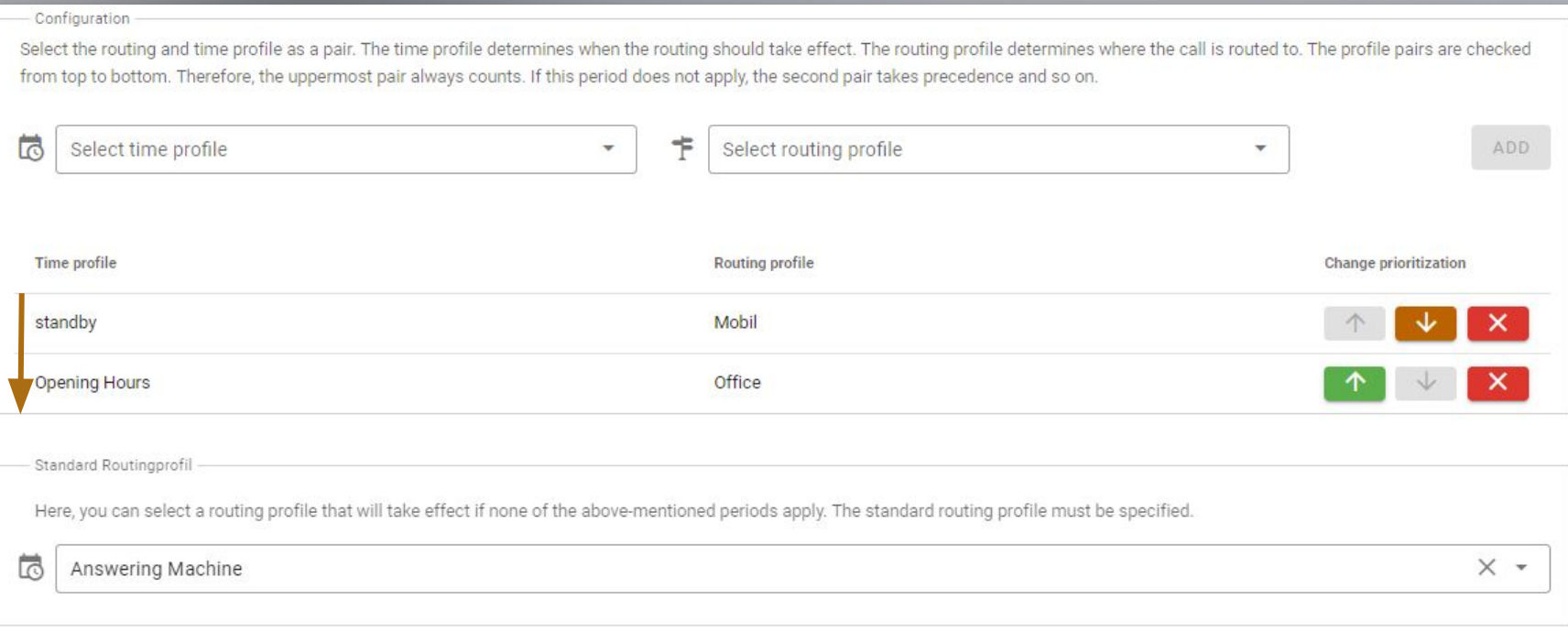

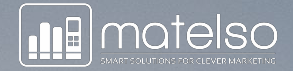

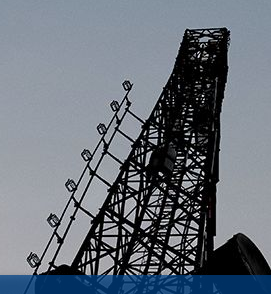

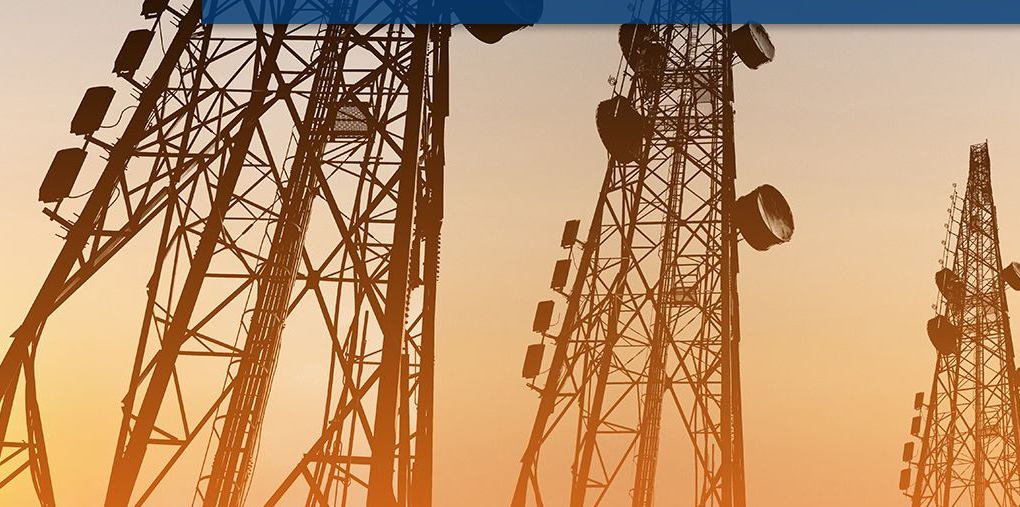

## **Application scenario:**

Callers from Kaiserslautern are connected with the office. Callers from other area codes to the cell phone of the field service. Anonymous callers are directed to an answering machine:

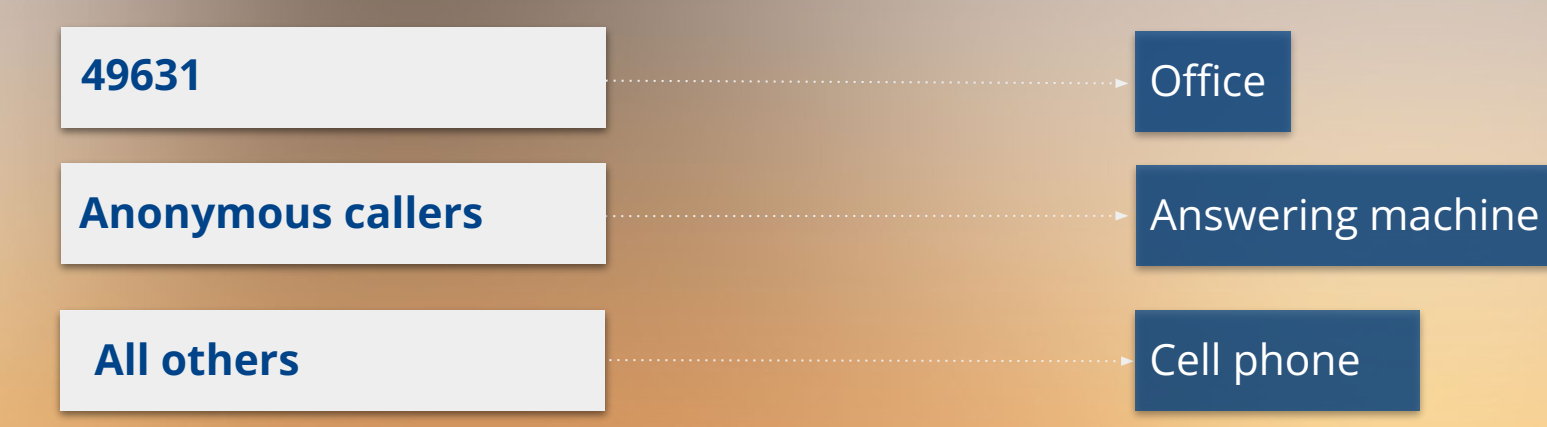

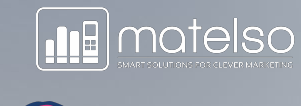

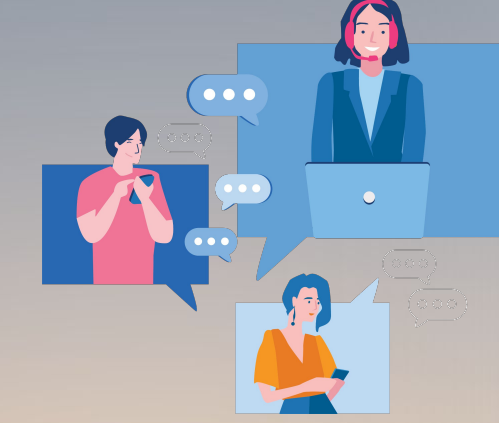

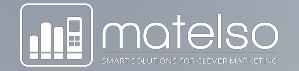

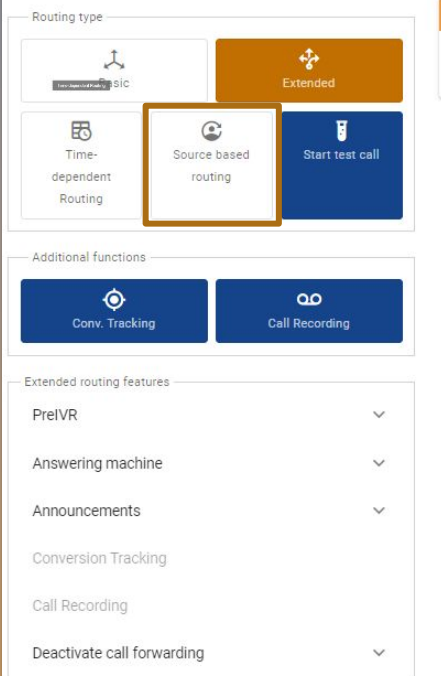

#### Caller calls

The call starts here. A Call Tracking telephone number is called. You can test the call process yourself, for example by calling the following number: +49 6301 - 3864998

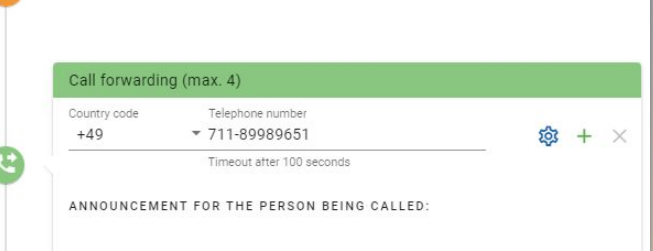

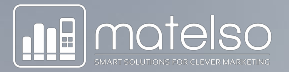

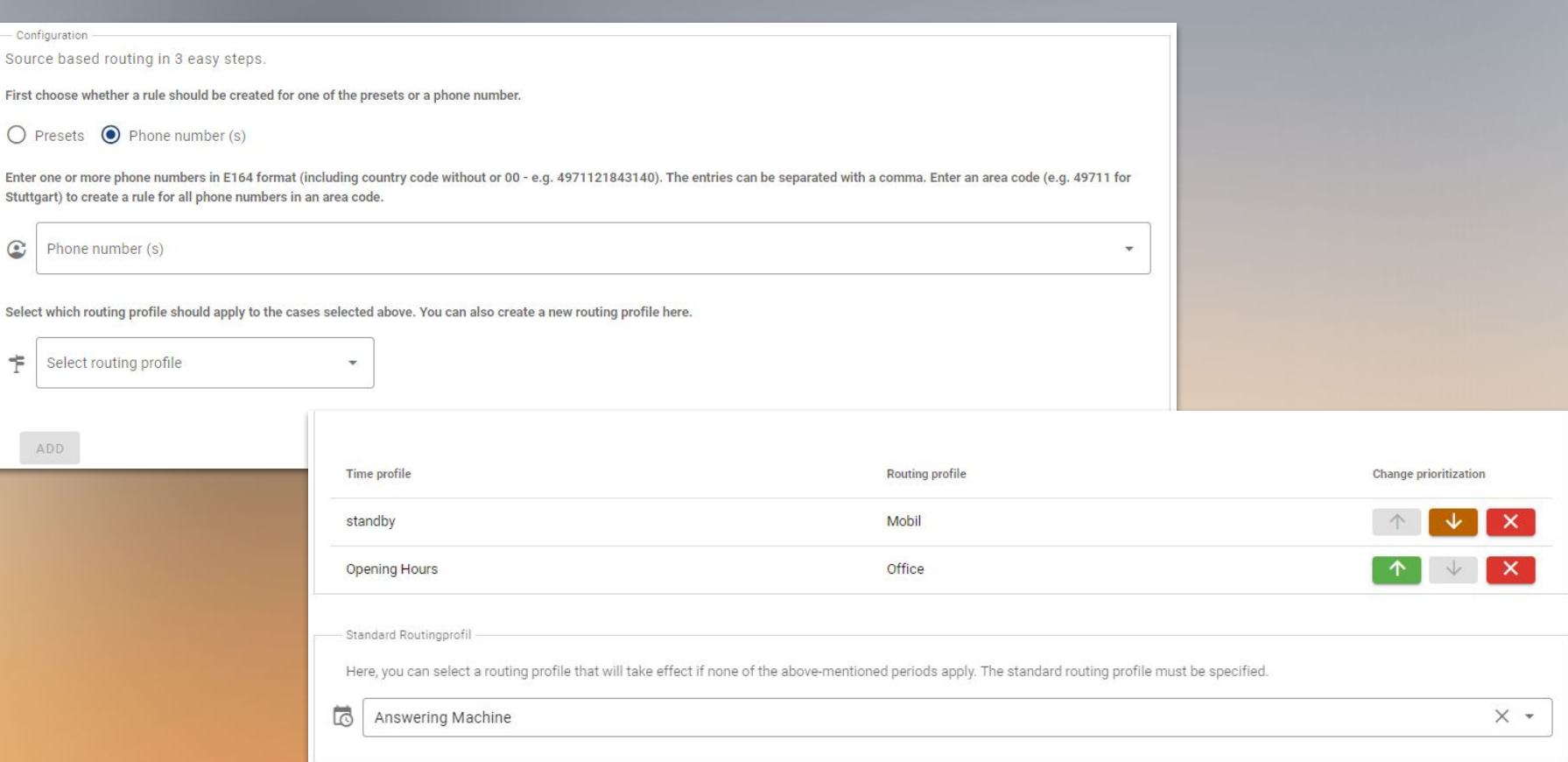

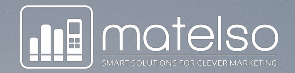

## **CALL RECORDING**

#### **CALL RECORDING**

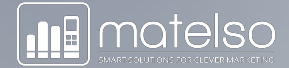

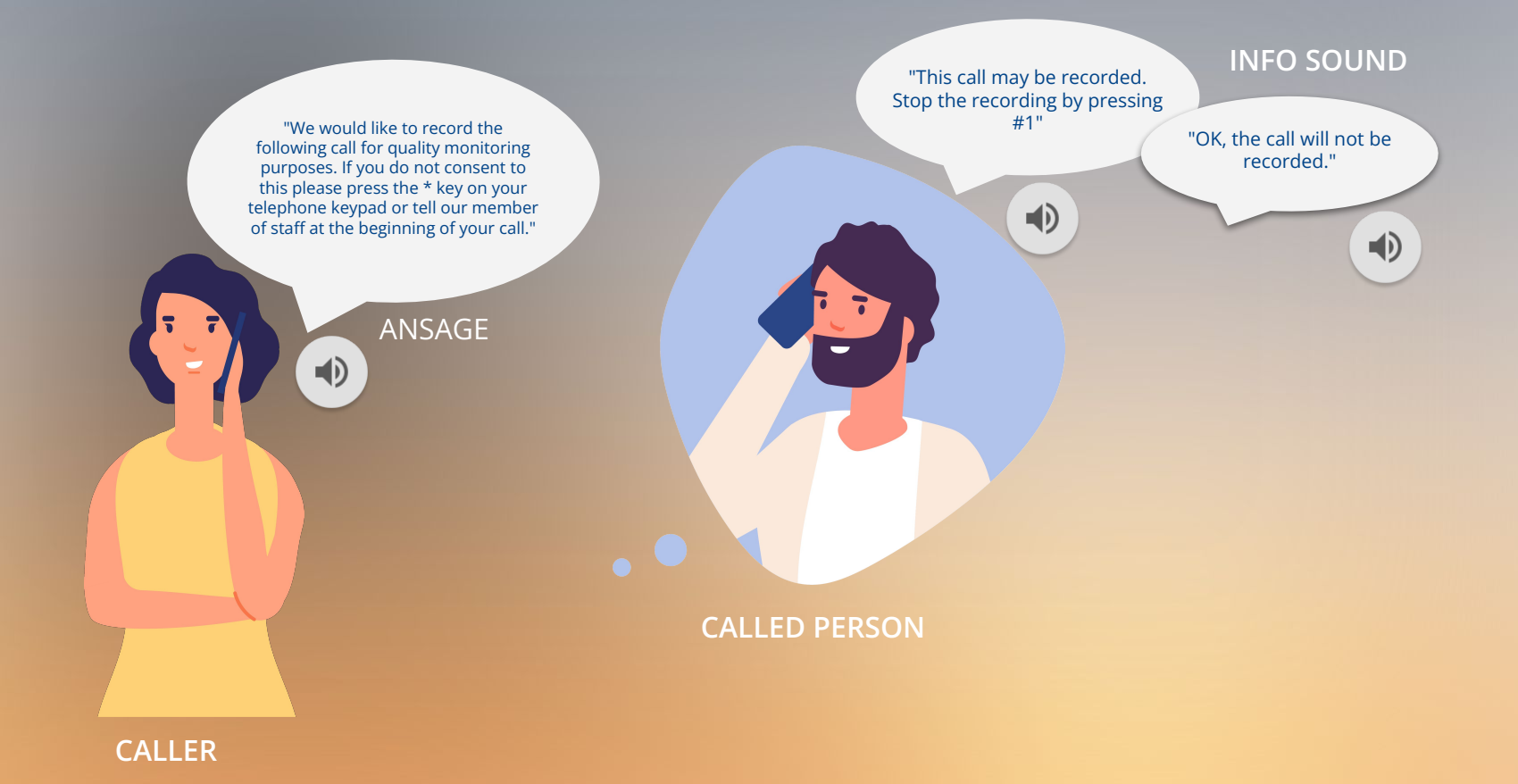

#### **ADDITIONAL FUNCTIONS**

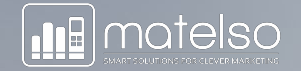

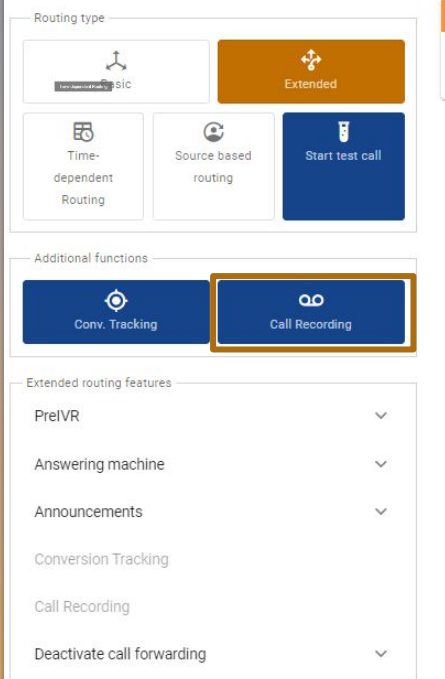

#### Caller calls

The call starts here. A Call Tracking telephone number is called. You can test the call process yourself, for example by calling the following number: +49 6301 - 3864998

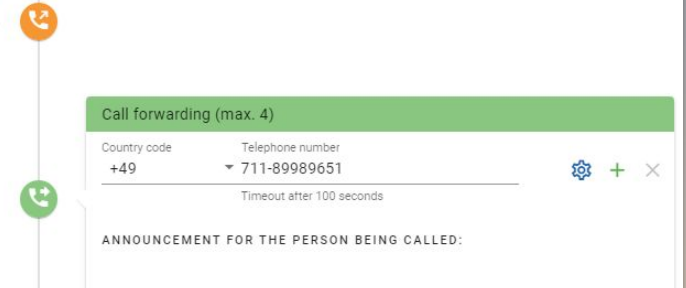

#### O ACTIVATE STORE FINDER

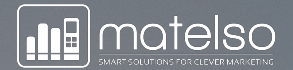

## **THANK YOU FOR YOUR ATTENTION**

图案

#### Next Webinar: **27.01.2022 | VOICE CONNECT**